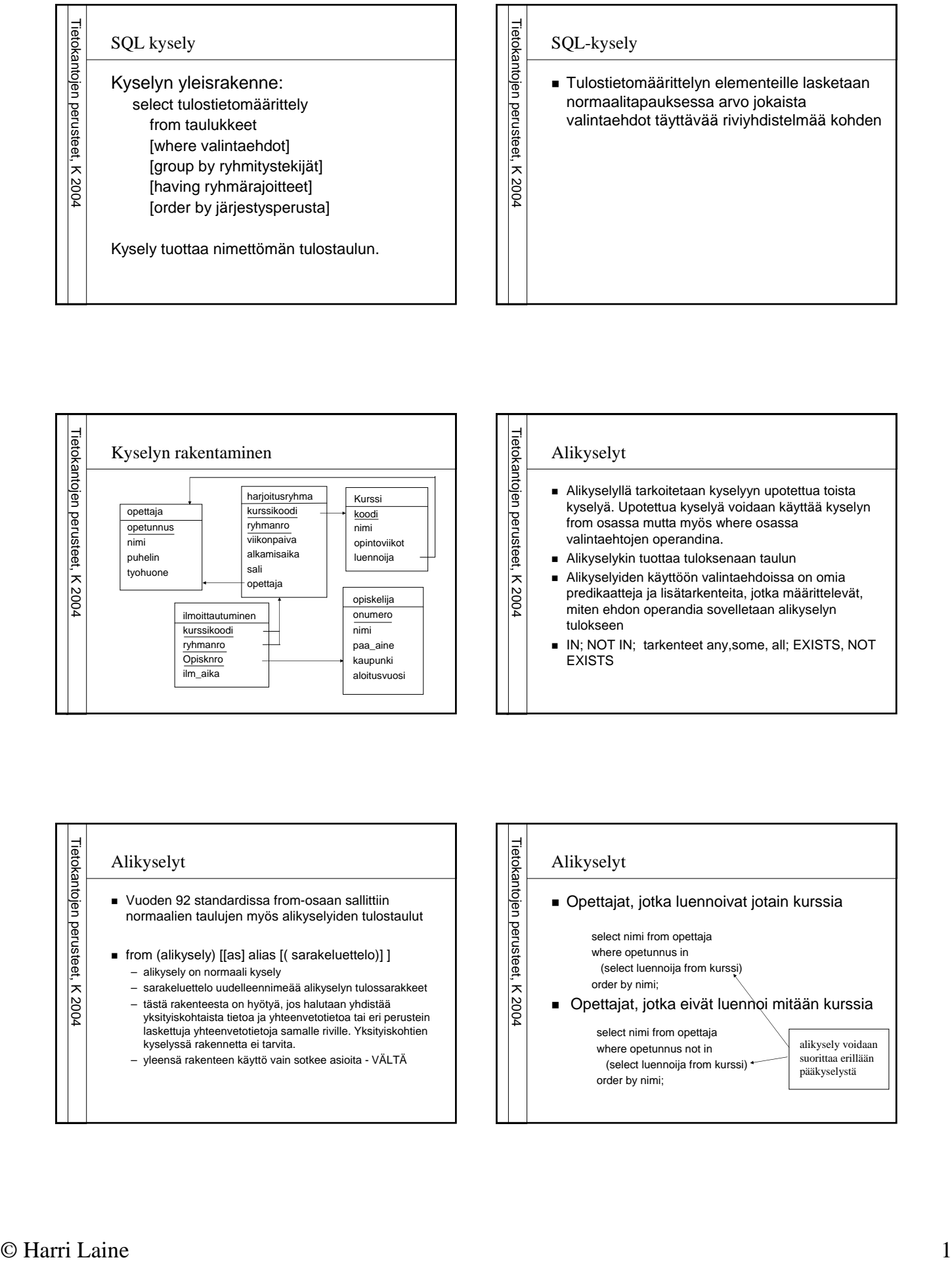

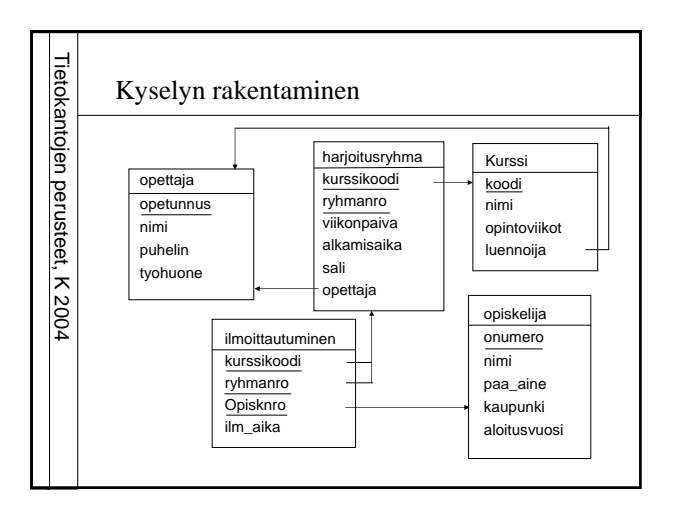

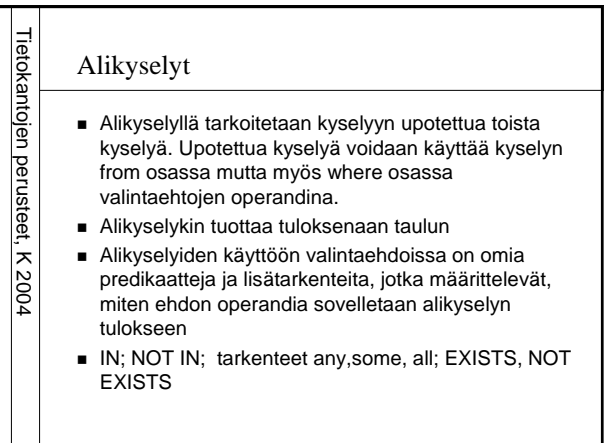

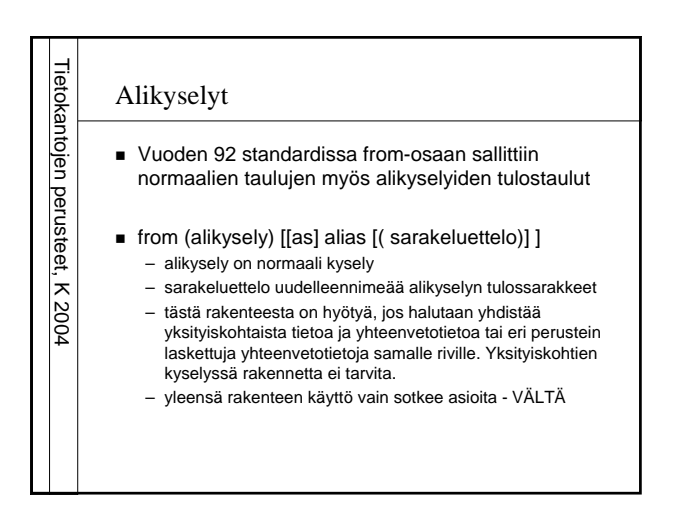

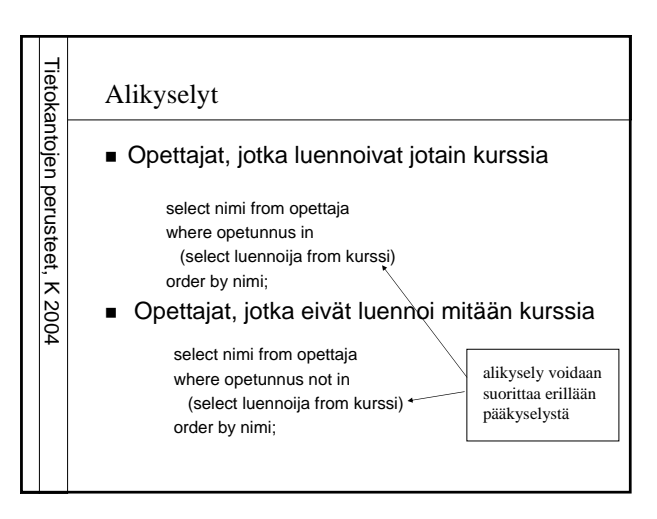

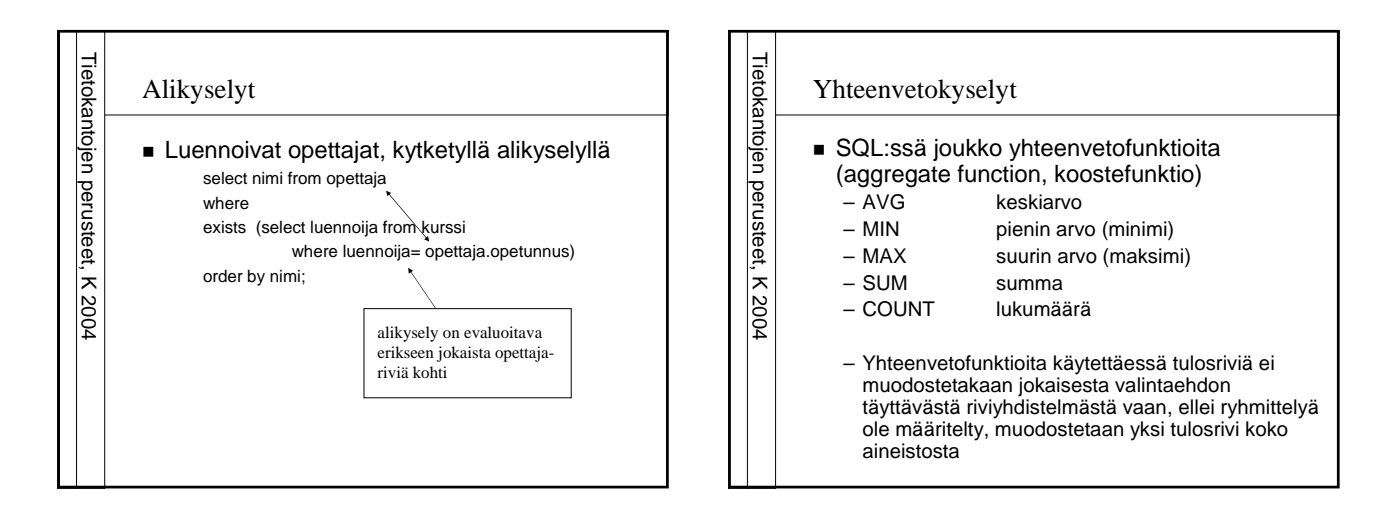

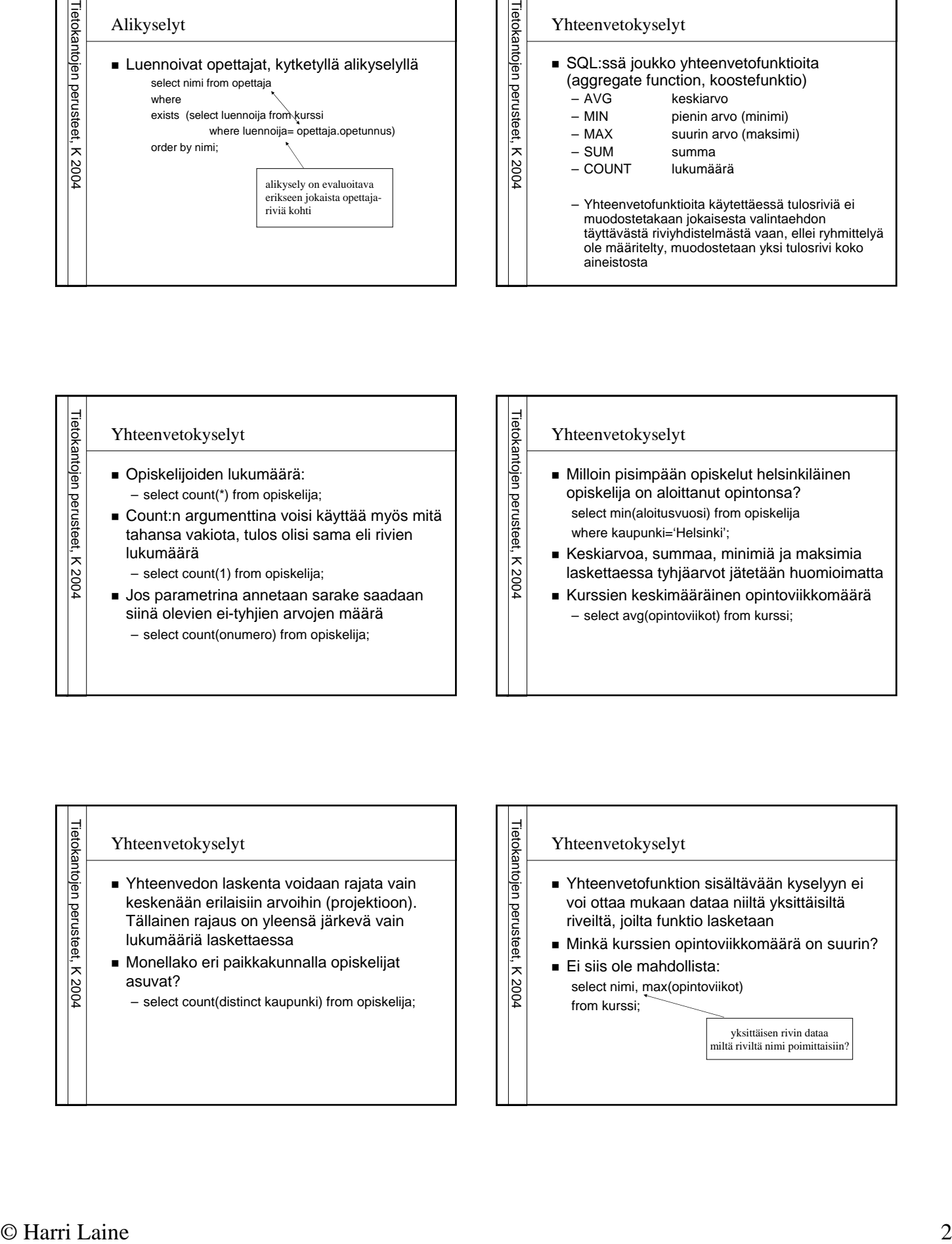

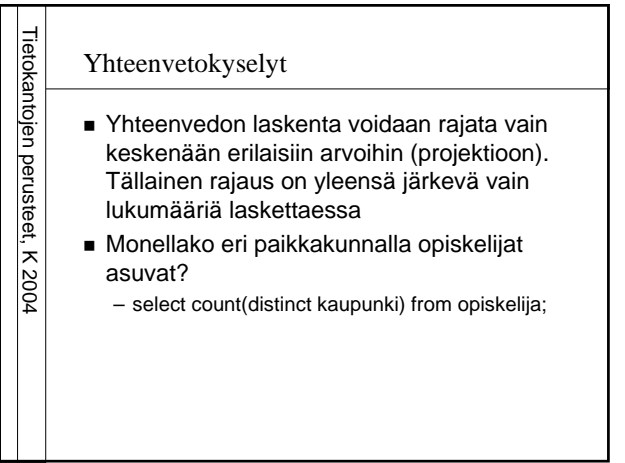

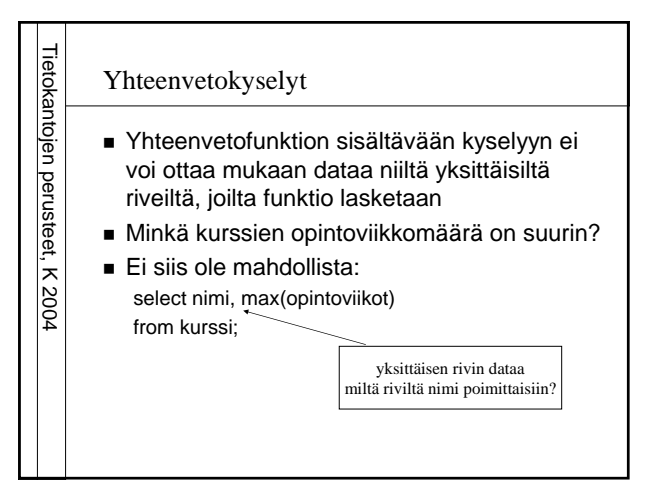

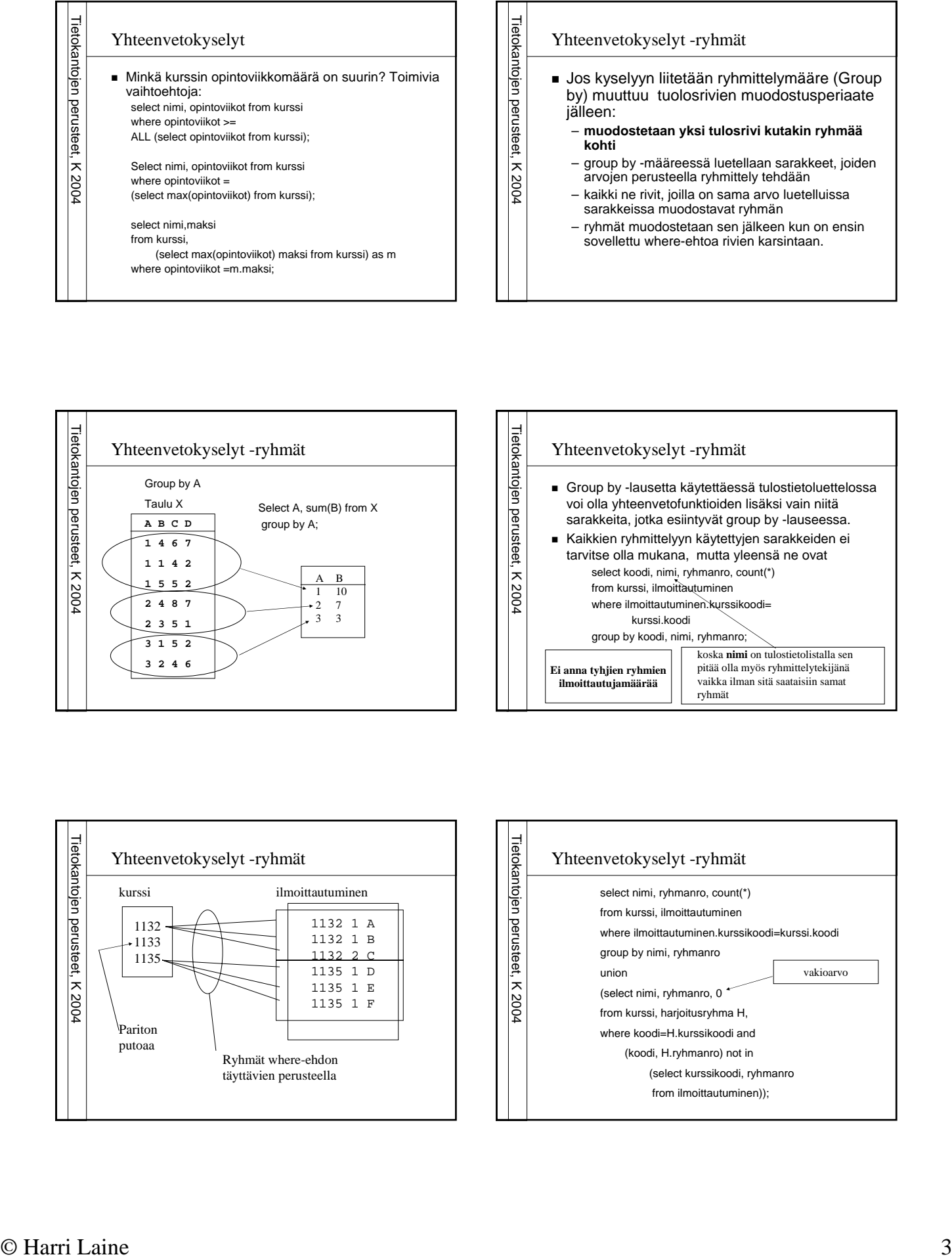

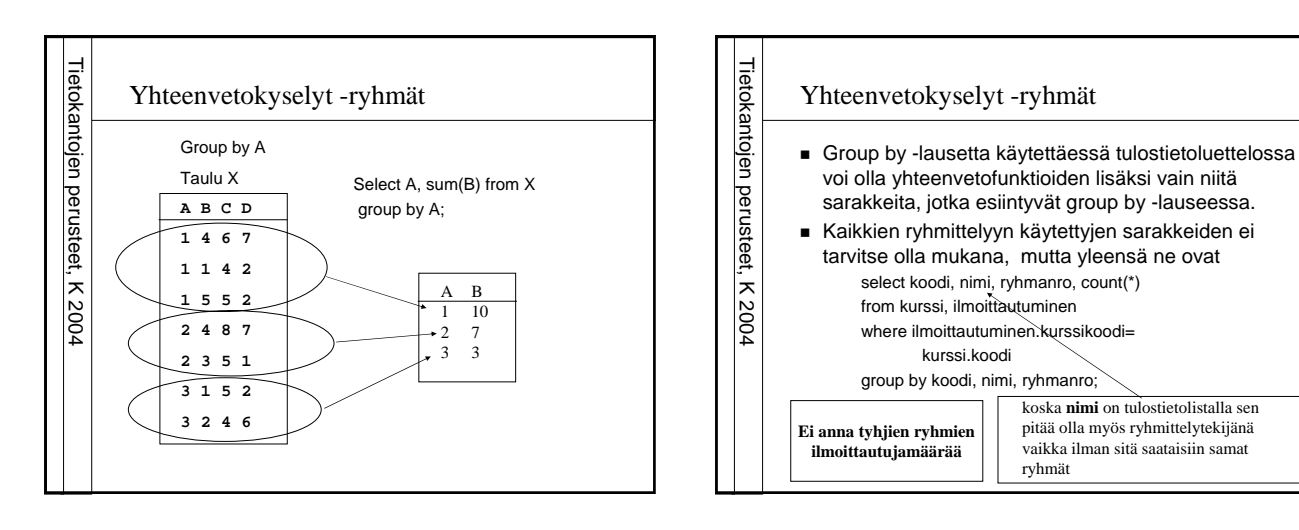

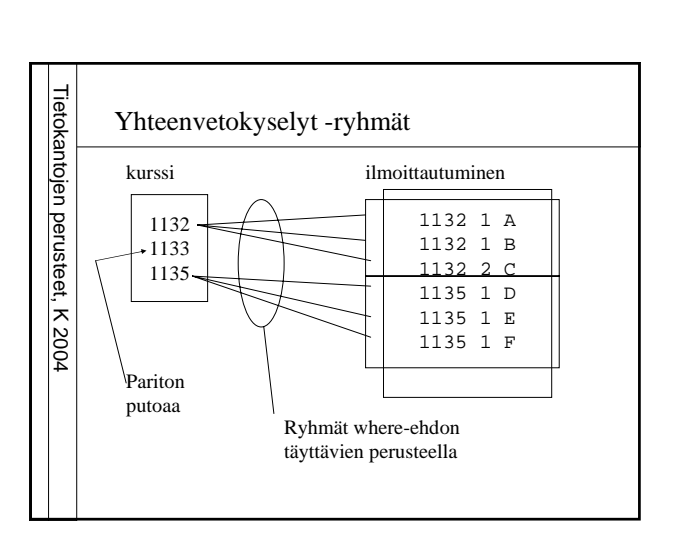

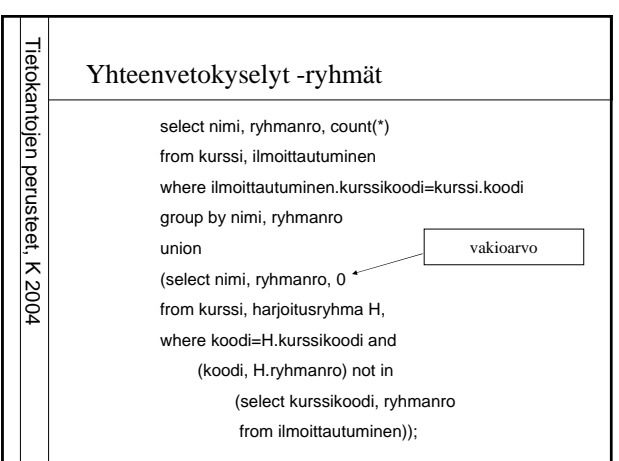

ryhmät

koska **nimi** on tulostietolistalla sen pitää olla myös ryhmittelytekijänä vaikka ilman sitä saataisiin samat

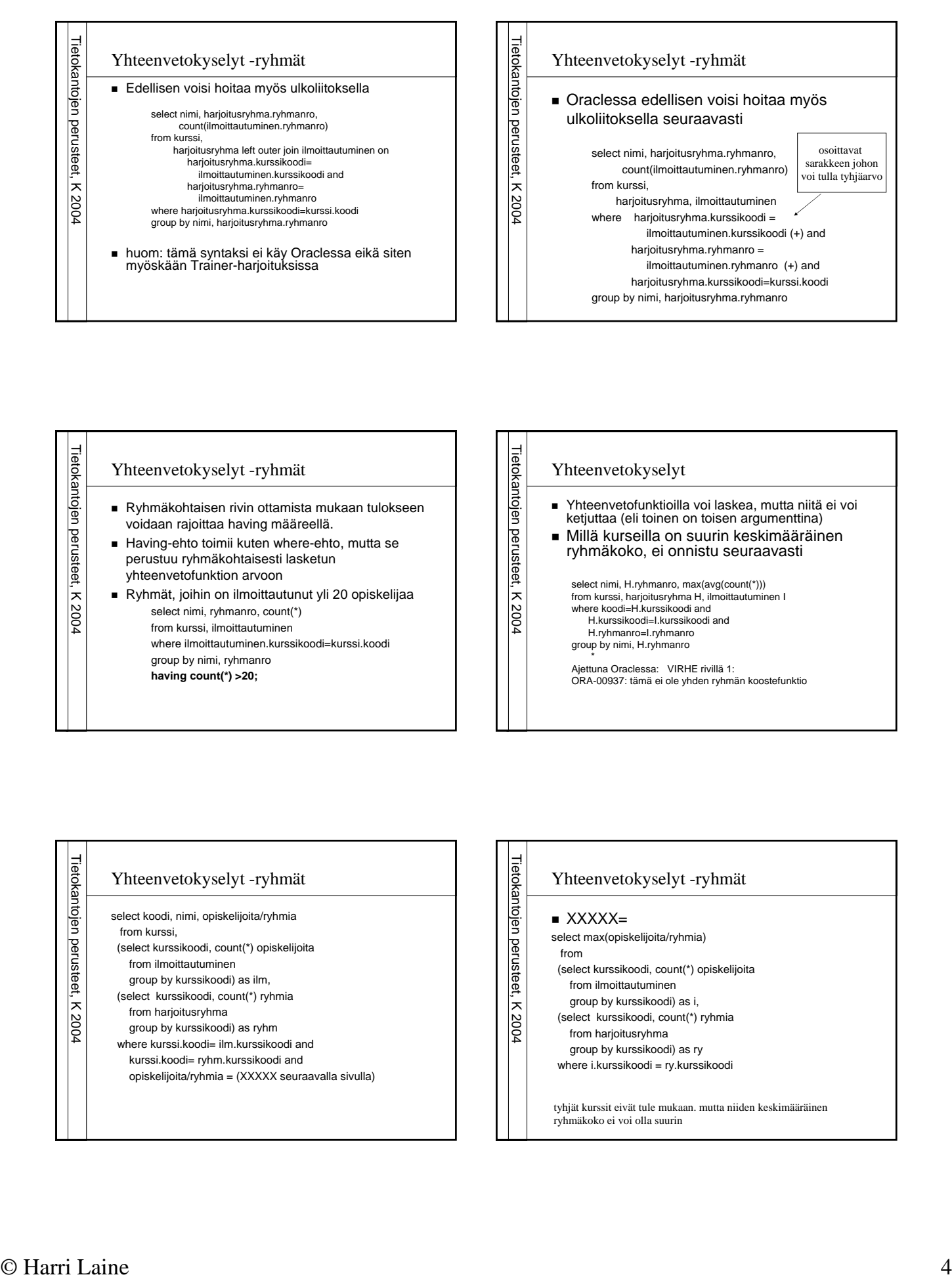

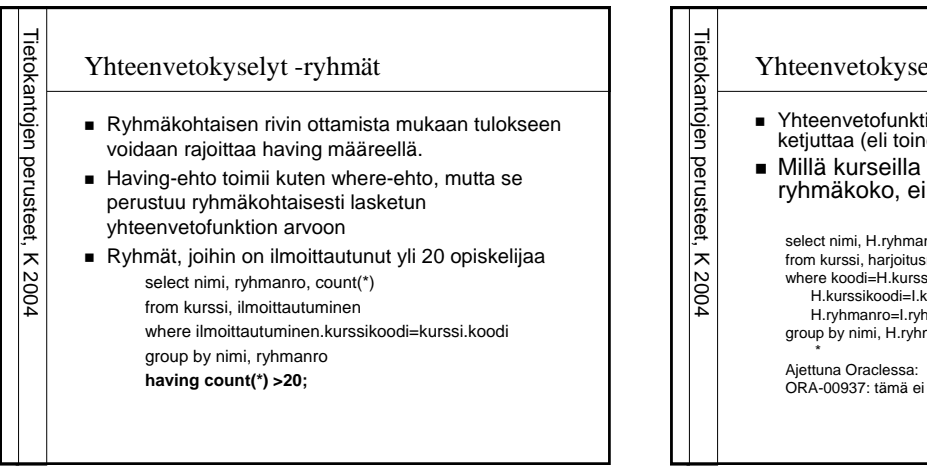

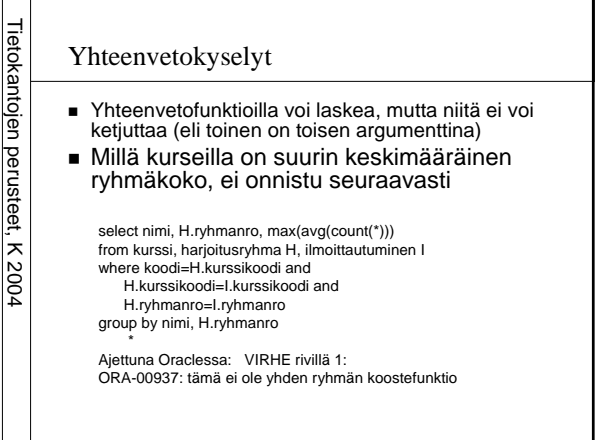

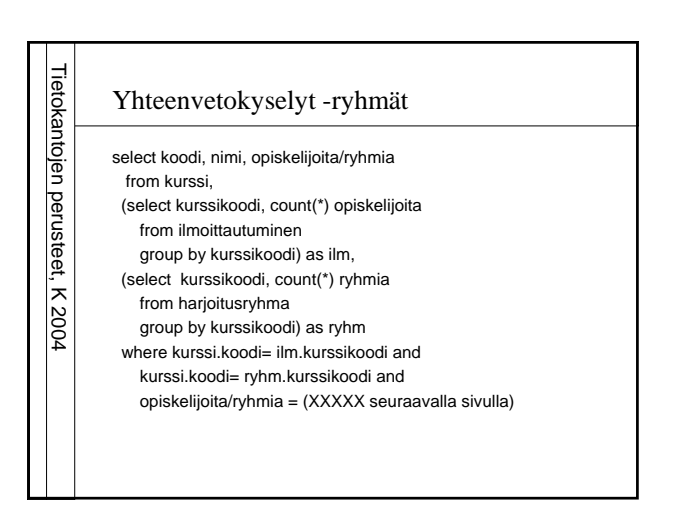

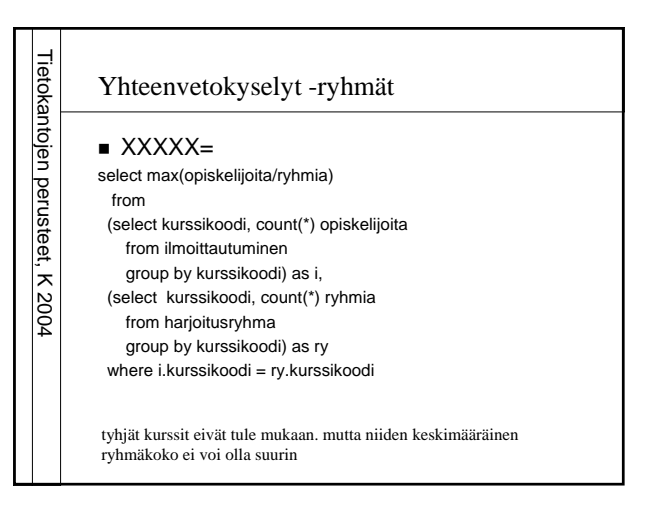